# **CLI Mapping Reference**

# **Isilon OneFS**

# **CLI Command Mappings**

May 2017

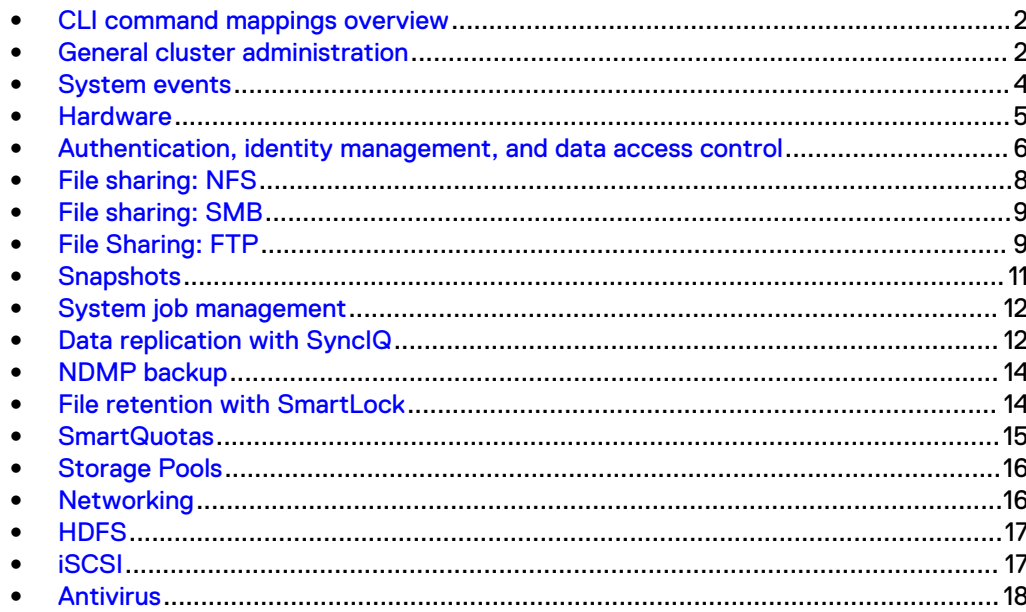

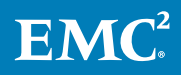

#### <span id="page-1-0"></span>**CLI command mappings overview**

The purpose of this guide is to capture command name changes between major versions of OneFS.

The tables in this document list the OneFS CLI commands that were changed between OneFS versions. The tables list the old command syntax, the new command syntax, and the release in which the new command syntax was introduced. Old and new commands are defined as follows:

#### Old command

The original syntax of a command. In this guide, "old" means that the functionality of a command has been moved to one or more updated commands or deprecated entirely.

#### New command

A new or existing command that incorporates functionality from an old command.

In some cases a single command was replaced by multiple commands. For example, the functionality of the isi auth ads cache flush command was replaced by two commands—isi auth users flush and isi auth groups flush. Both of these commands are listed in the New command column to the right of the original command.

#### **Note**

Parameter changes are not documented in this guide. You can check command parameters by adding -h to the command syntax.

For more information, see the relevant version of the OneFS CLI Administration Guide or the OneFS Command Reference on the [EMC Online Support](https://support.emc.com/) site.

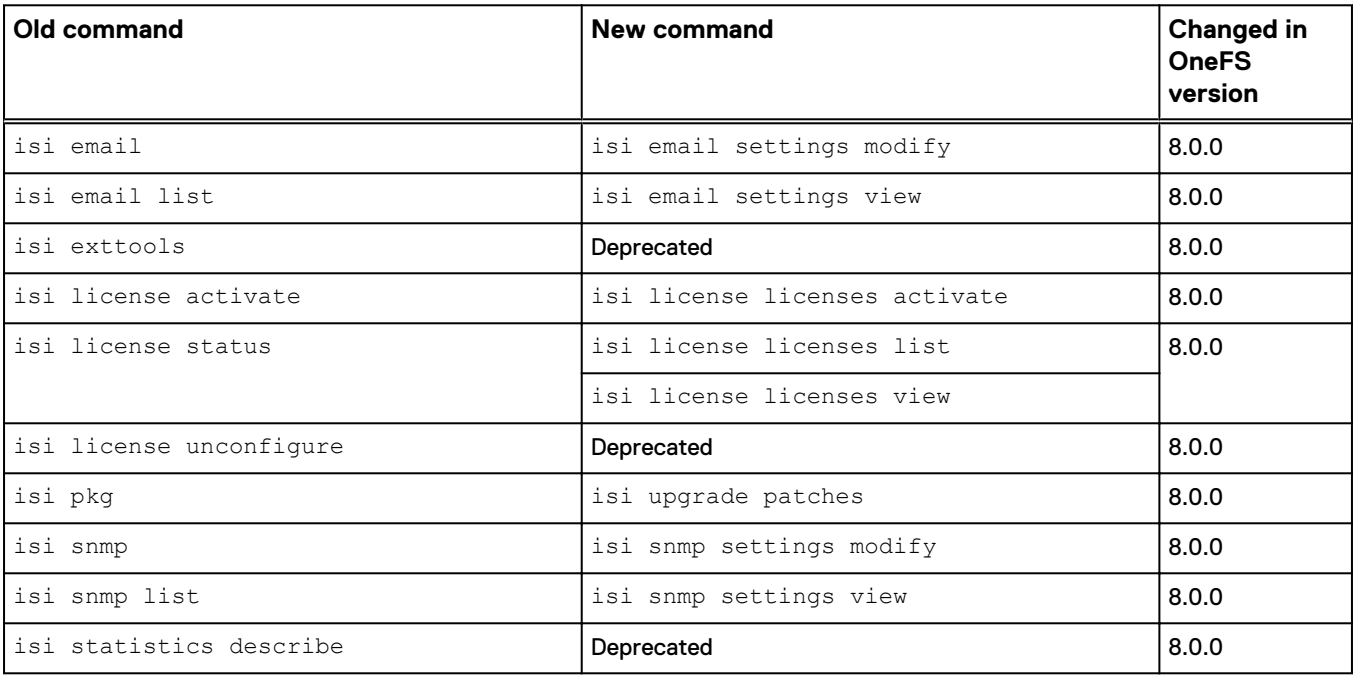

#### **General cluster administration**

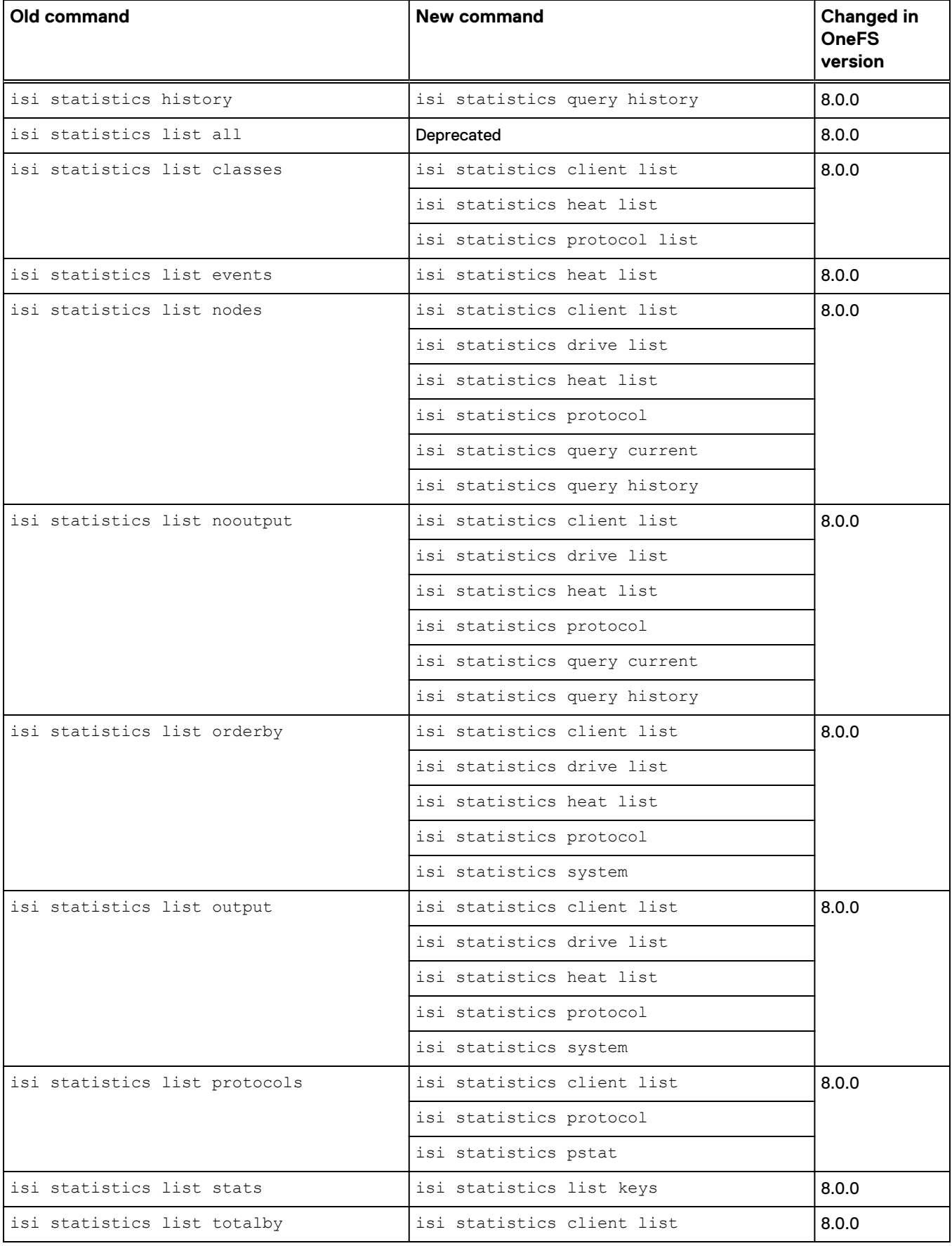

<span id="page-3-0"></span>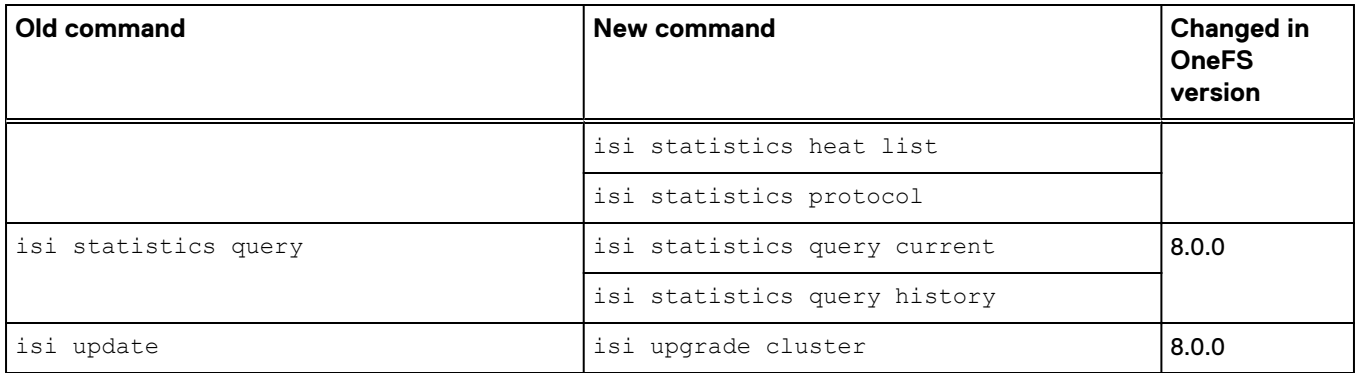

#### **System events**

The system that captures events and distributes alerts has been redesigned in OneFS 8.0. The table below provides the command in OneFS 8.0 that provides the most similar functionality to previous versions.

| Old command                     | <b>New command</b>        | <b>Changed in</b><br><b>OneFS</b><br>version |
|---------------------------------|---------------------------|----------------------------------------------|
| isi alert cancel                | isi event alerts delete   | 8.0.0                                        |
| isi alert list                  | isi event alerts list     | 8.0.0                                        |
| isi alert notifications         | isi event alerts modify   | 8.0.0                                        |
|                                 | isi event channels modify |                                              |
| isi alert quiet                 | isi event alerts modify   | 8.0.0                                        |
|                                 | isi event channels modify |                                              |
| isi alert sendtest              | isi event test create     | 8.0.0                                        |
| isi alert show                  | isi event alerts view     | 8.0.0                                        |
|                                 | isi event channels view   |                                              |
| isi alert unquiet               | isi event alerts modify   | 8.0.0                                        |
|                                 | isi event channels modify |                                              |
| isi events cancel               | isi event alerts delete   | 8.0.0                                        |
| isi events list                 | isi event events list     | 8.0.0                                        |
| isi events notifications create | isi event alerts create   | 8.0.0                                        |
|                                 | isi event channels create |                                              |
| isi events notifications modify | isi event alerts modify   | 8.0.0                                        |
|                                 | isi event channels modify |                                              |
| isi events notifications delete | isi event alerts delete   | 8.0.0                                        |
|                                 | isi event channels delete |                                              |
| isi events notifications list   | isi event alerts list     | 8.0.0                                        |

See the OneFS CLI Administration Guide for a complete description of changes.

<span id="page-4-0"></span>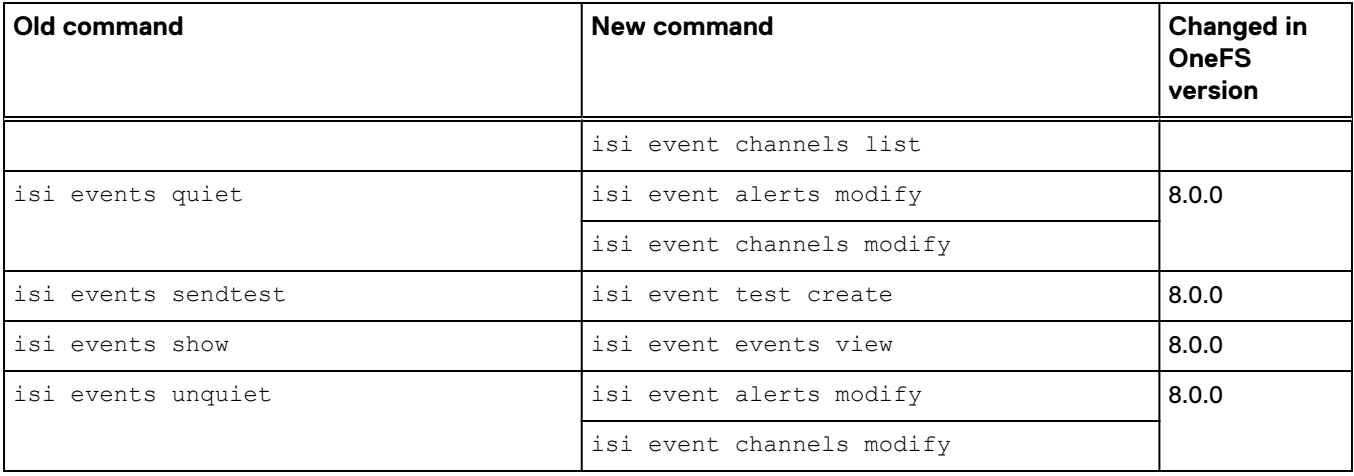

#### **Hardware**

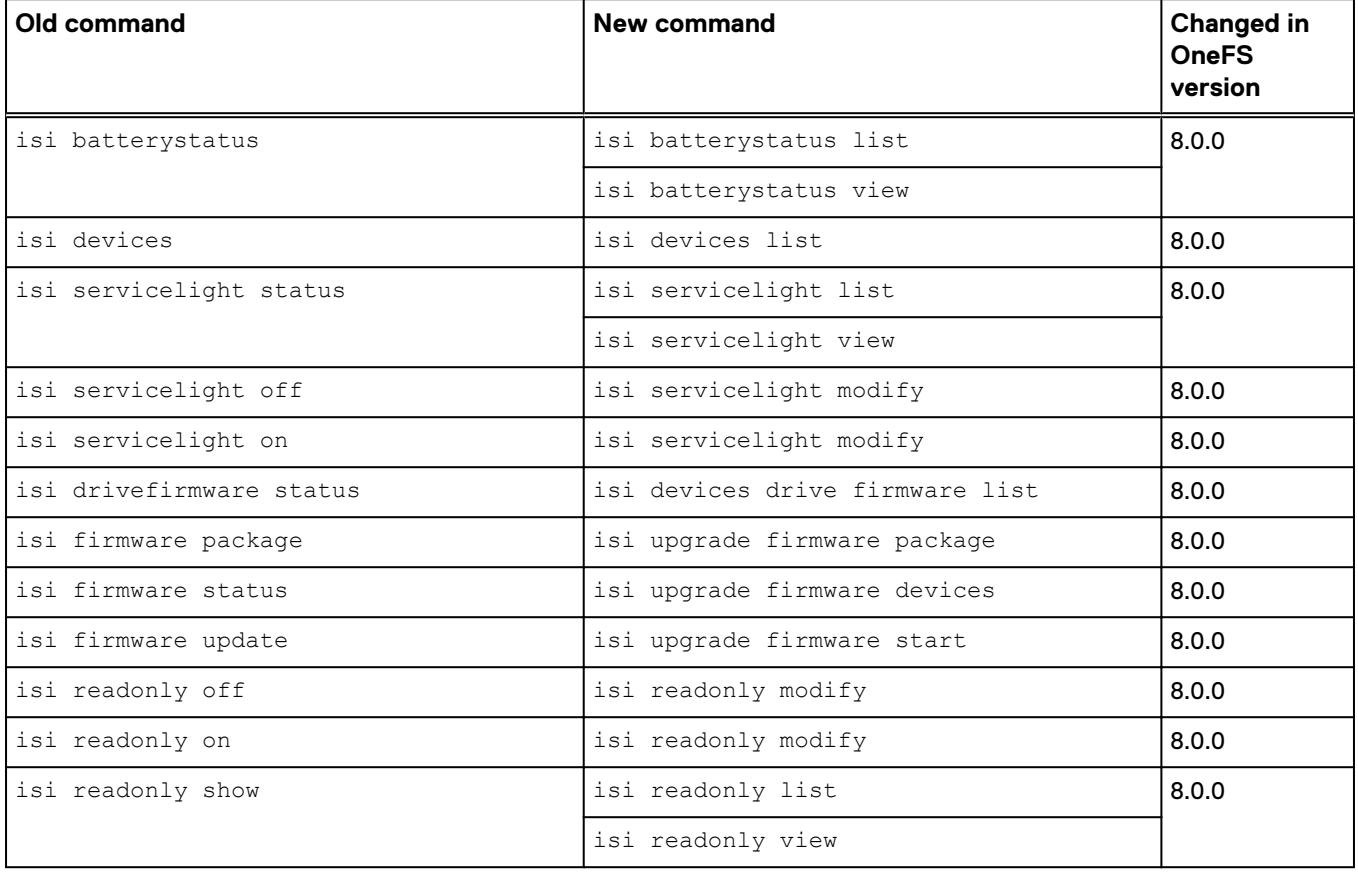

#### <span id="page-5-0"></span>**Authentication, identity management, and data access control**

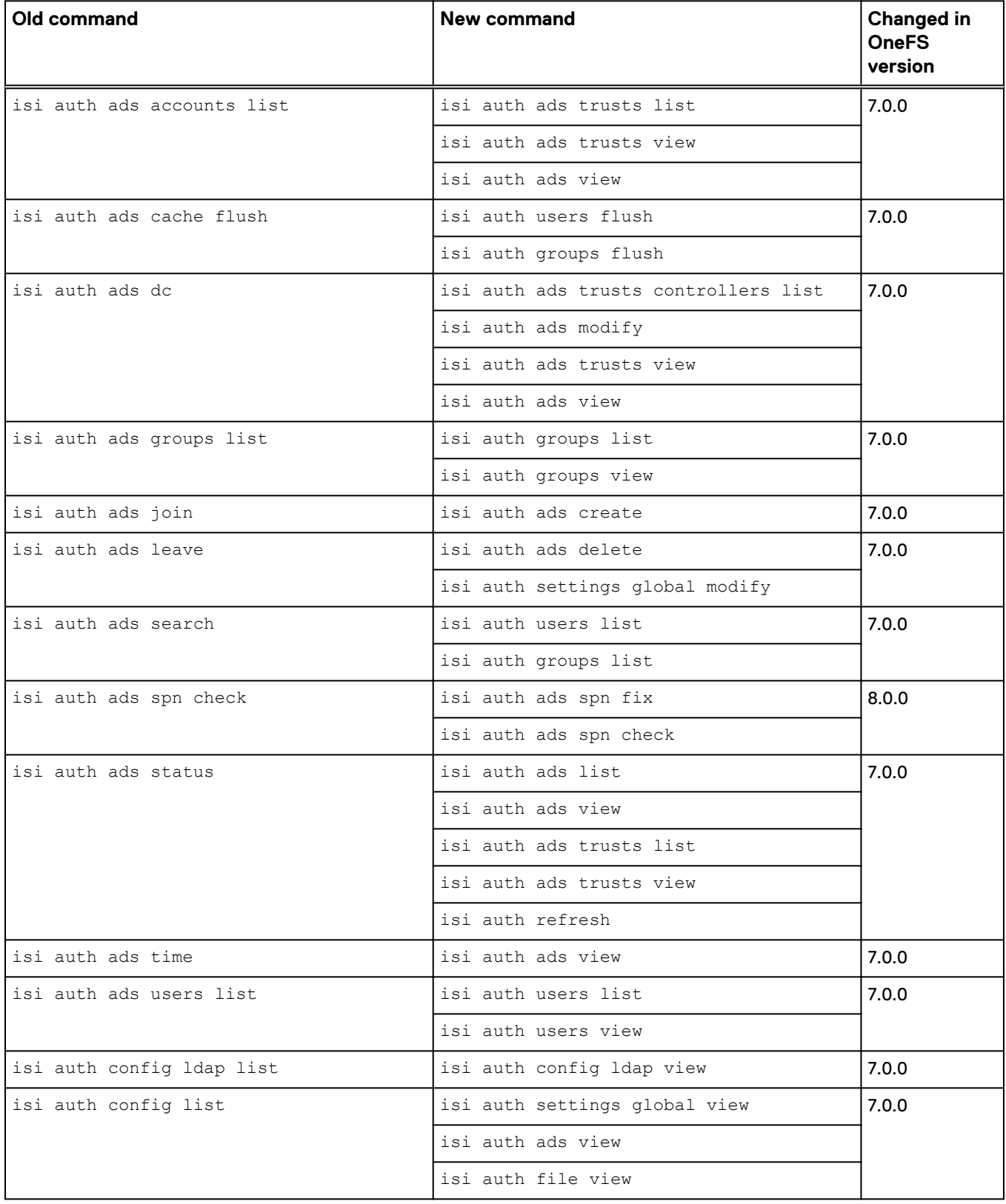

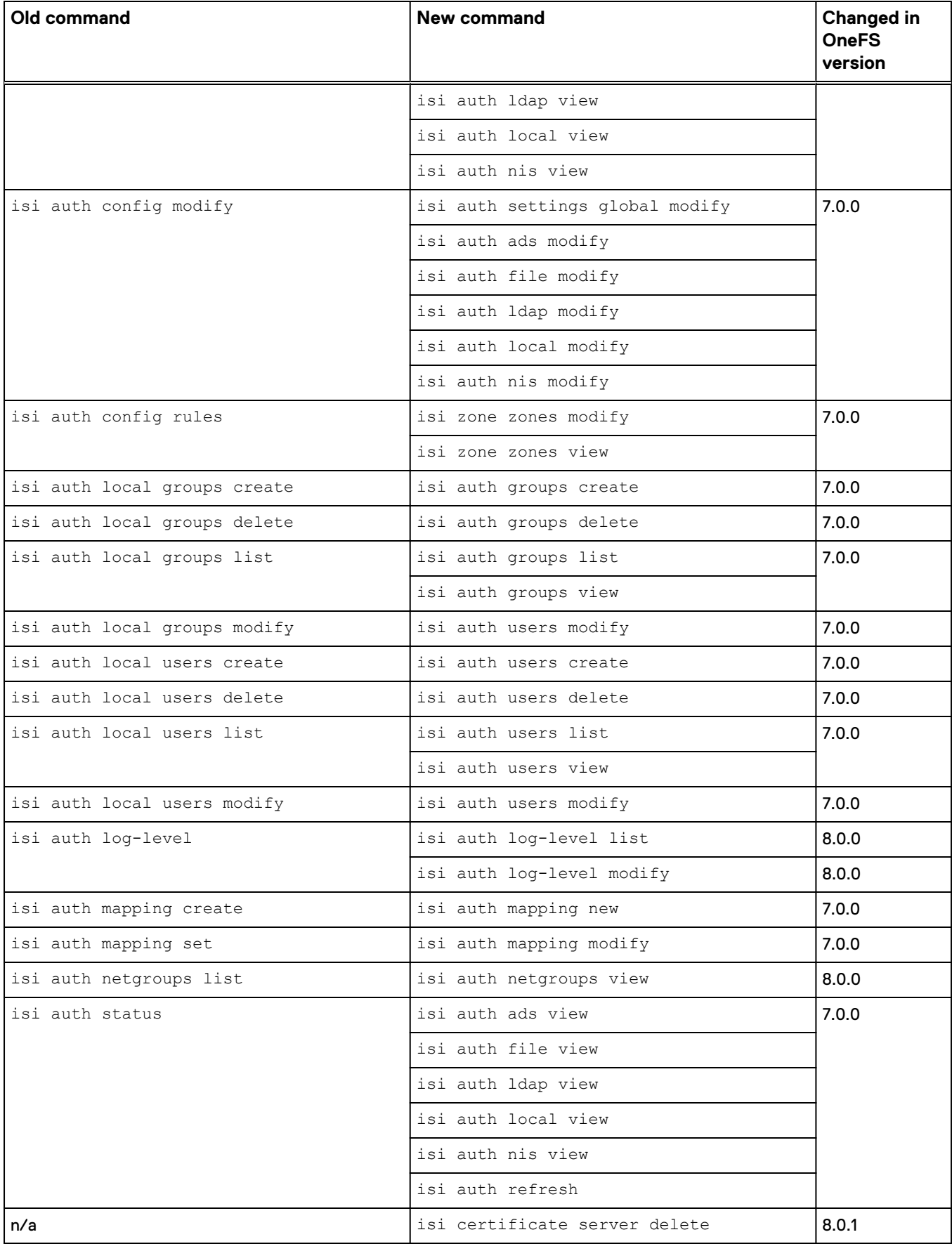

<span id="page-7-0"></span>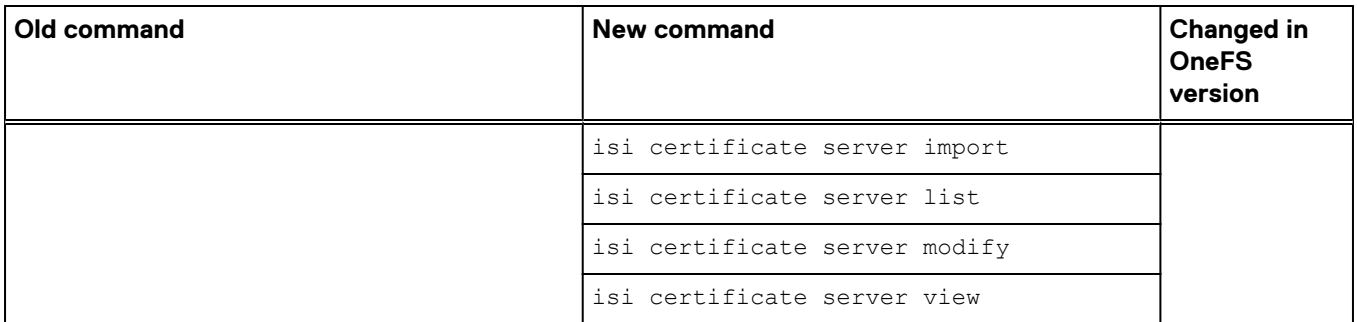

# **File sharing: NFS**

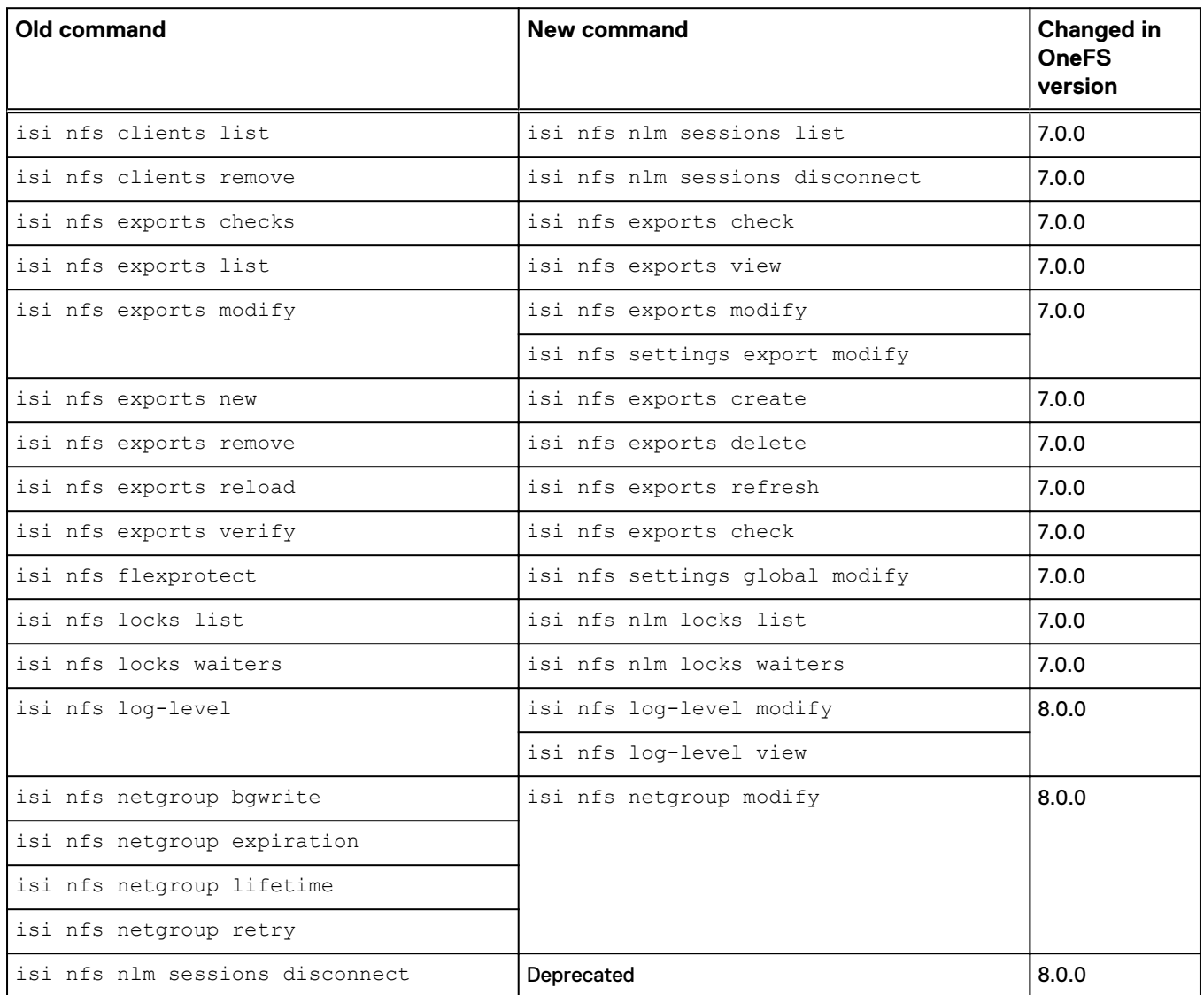

# <span id="page-8-0"></span>**File sharing: SMB**

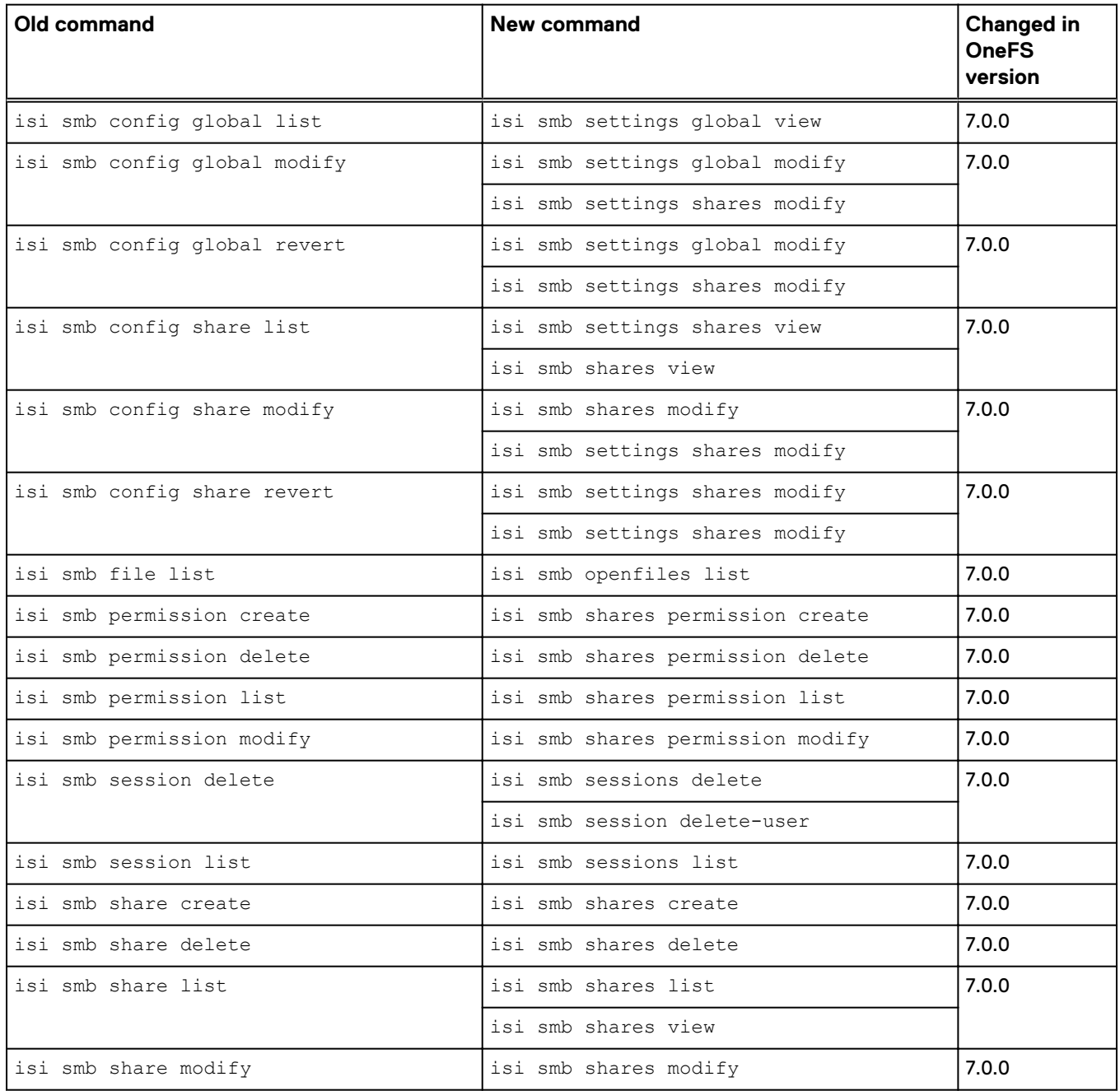

# **File Sharing: FTP**

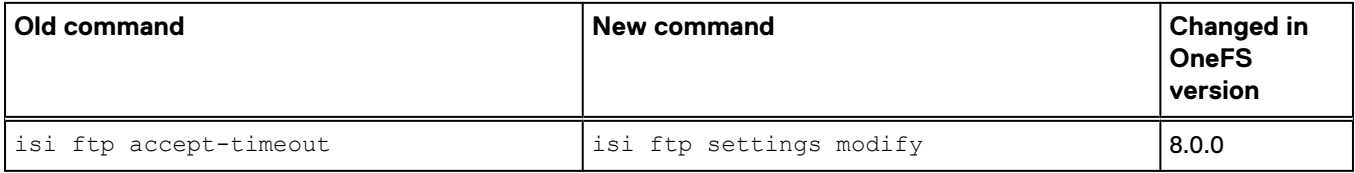

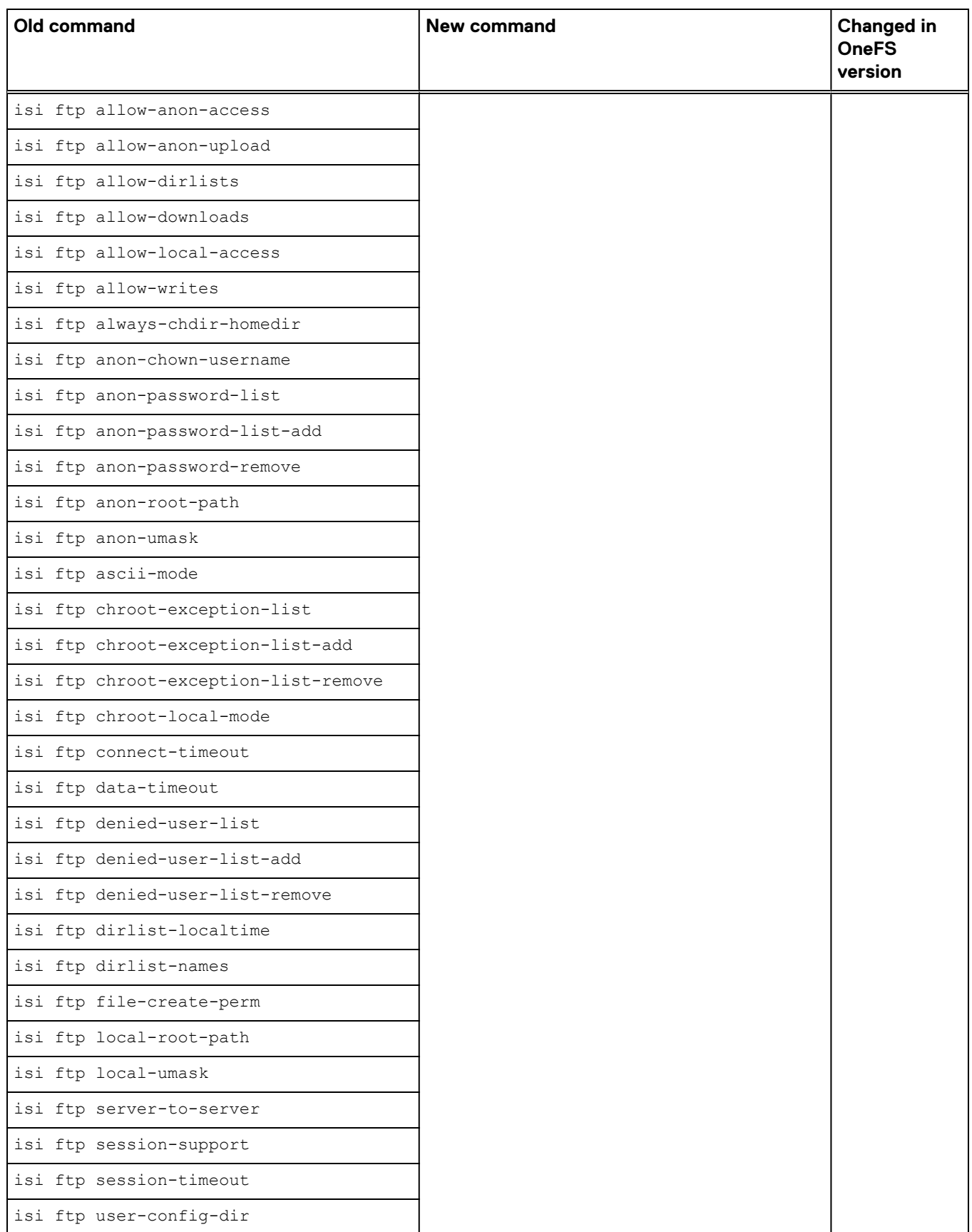

#### <span id="page-10-0"></span>**Snapshots**

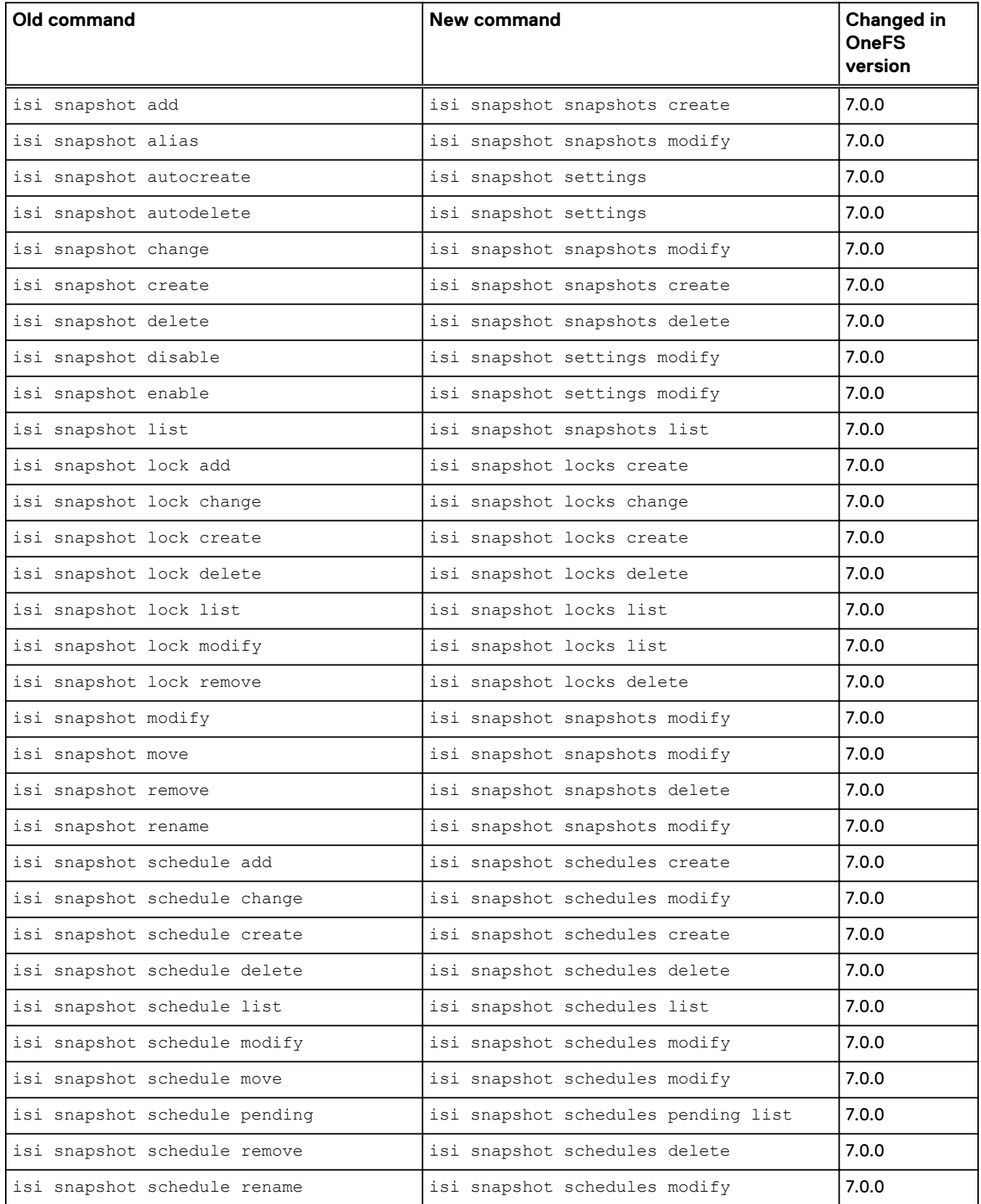

<span id="page-11-0"></span>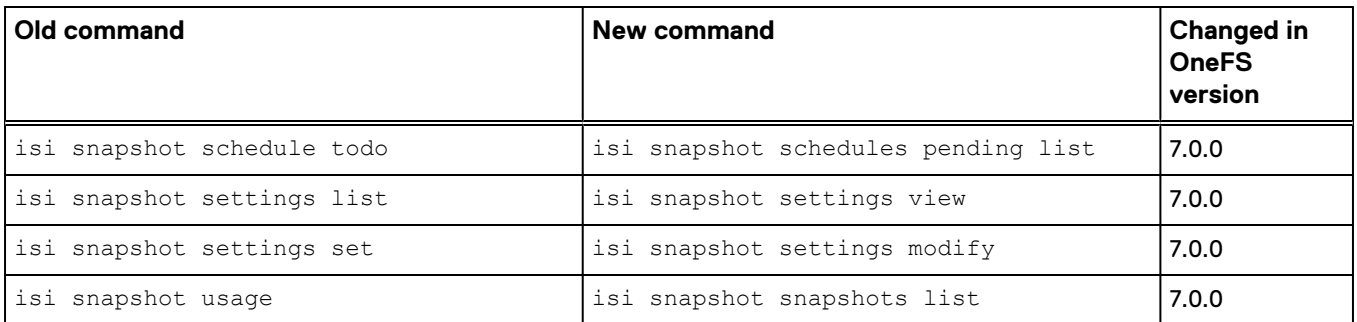

#### **System job management**

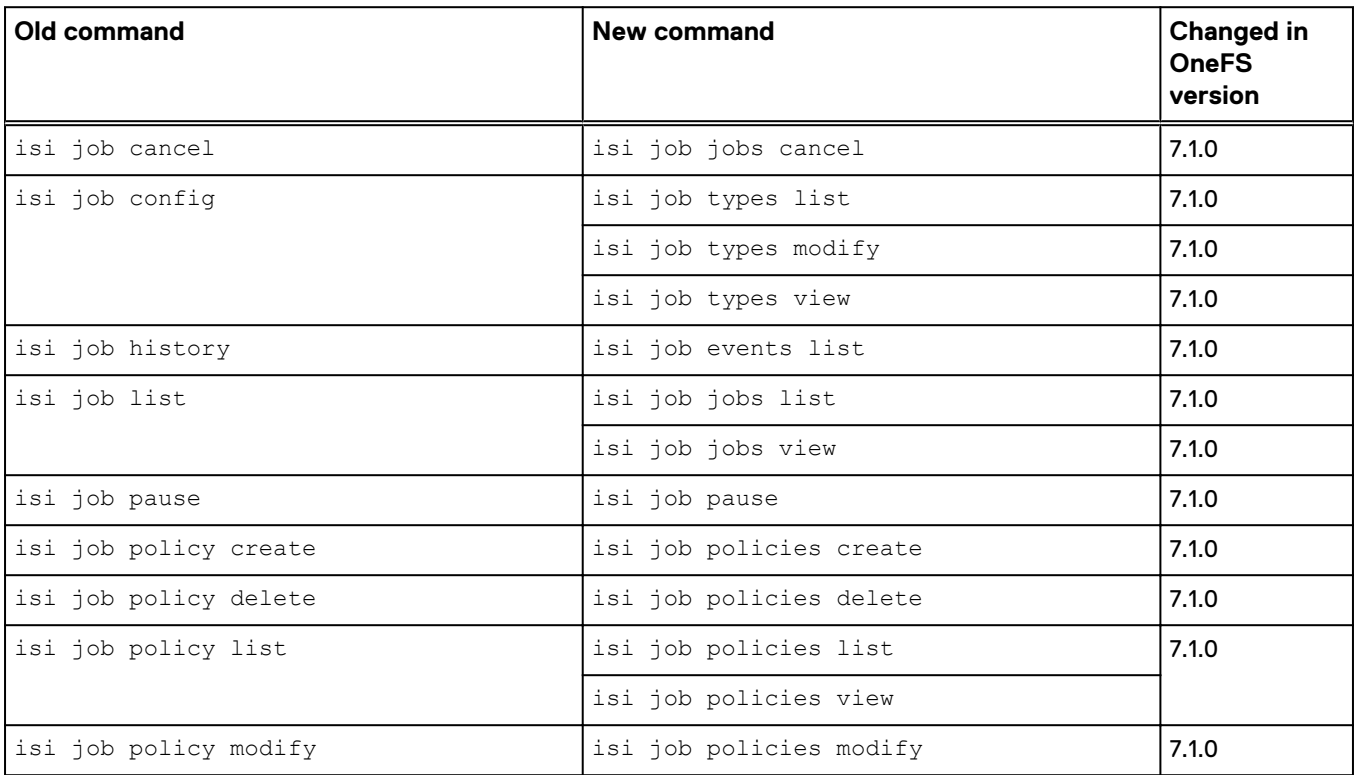

# **Data replication with SyncIQ**

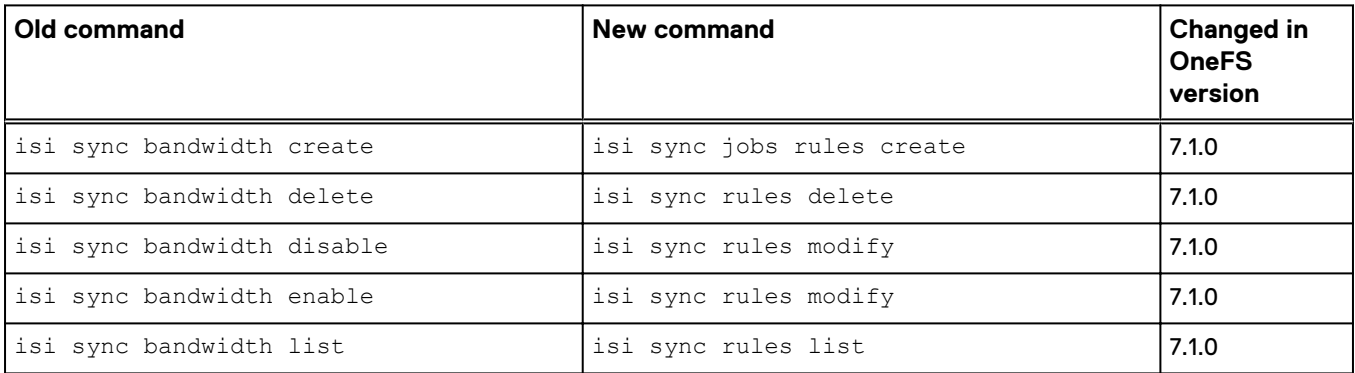

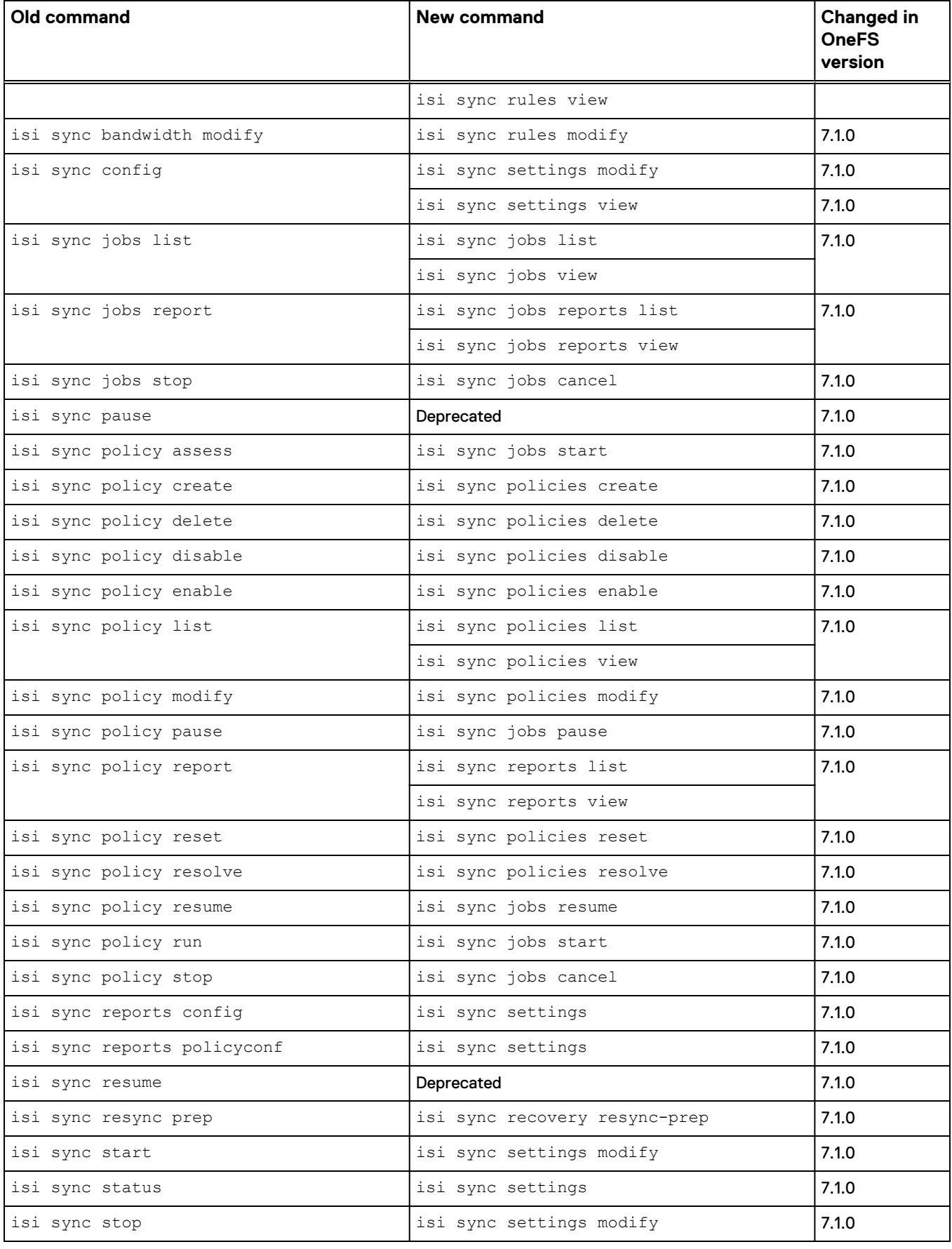

<span id="page-13-0"></span>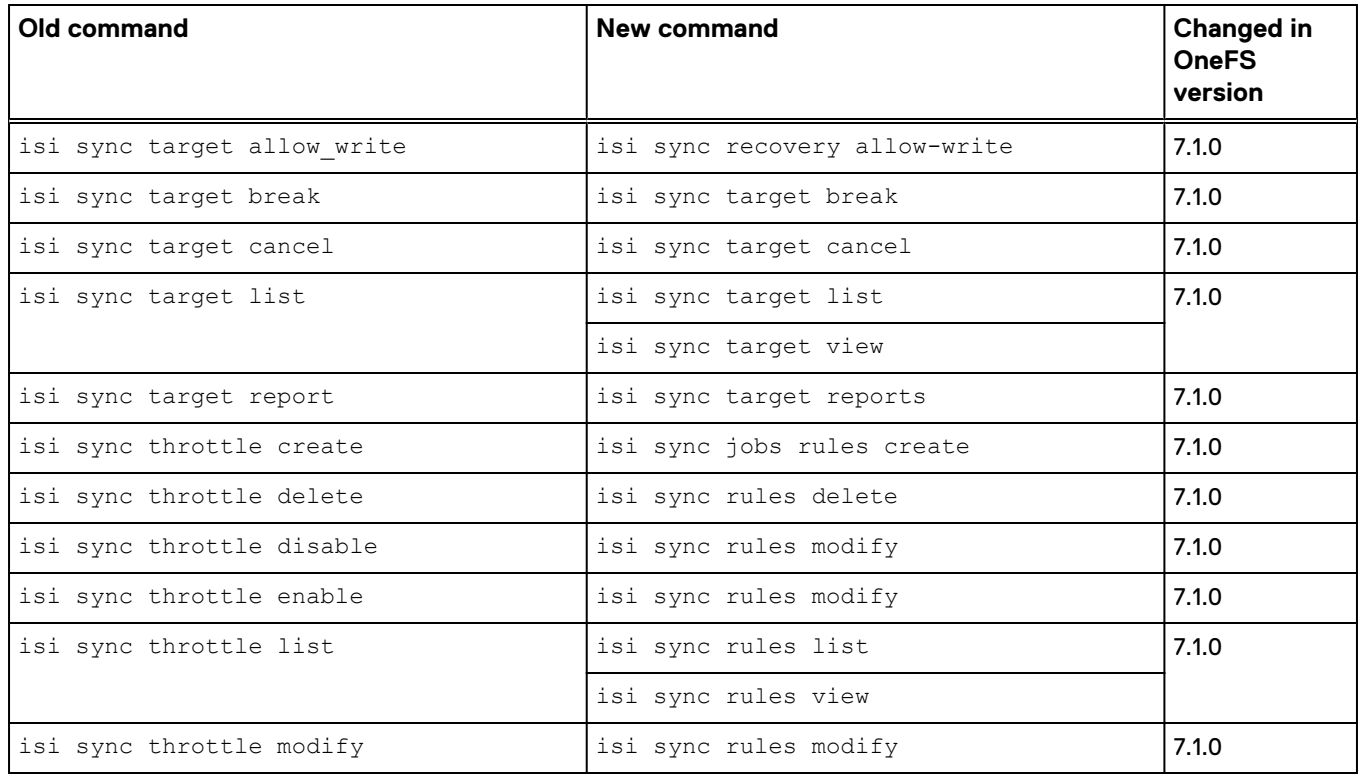

# **NDMP backup**

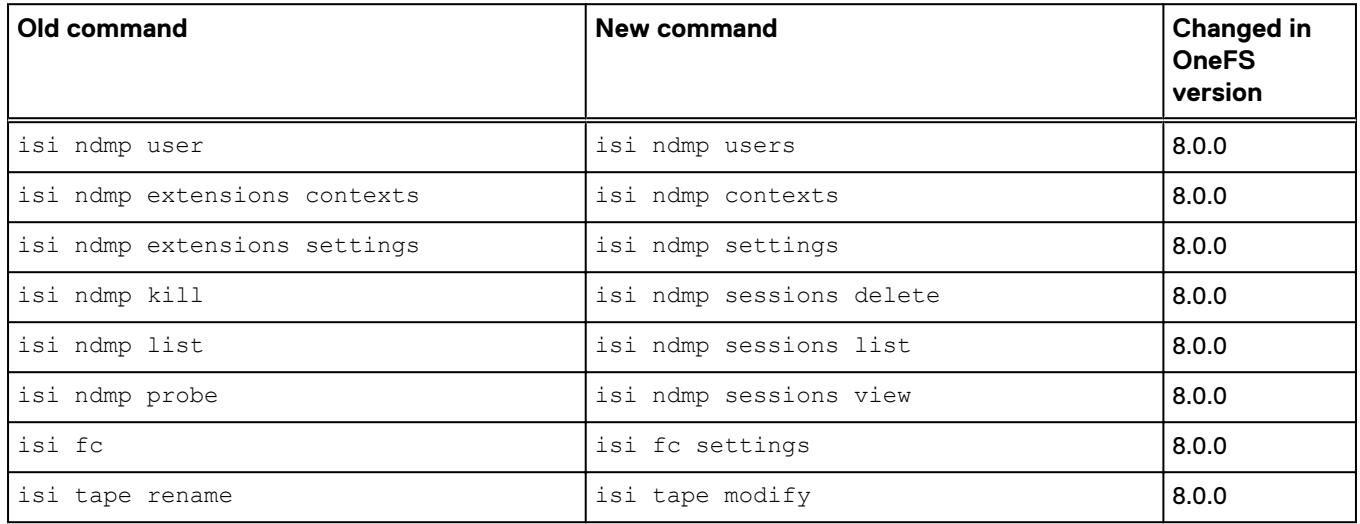

#### **File retention with SmartLock**

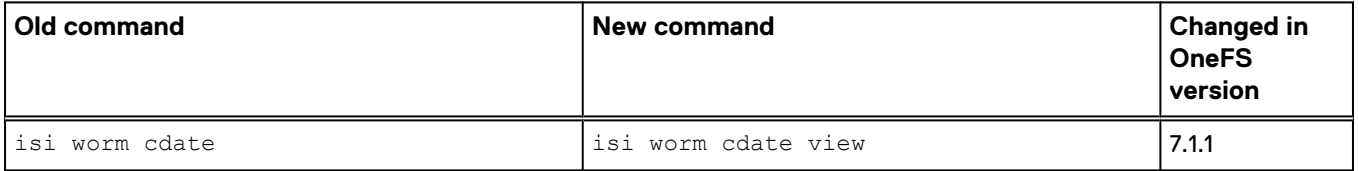

<span id="page-14-0"></span>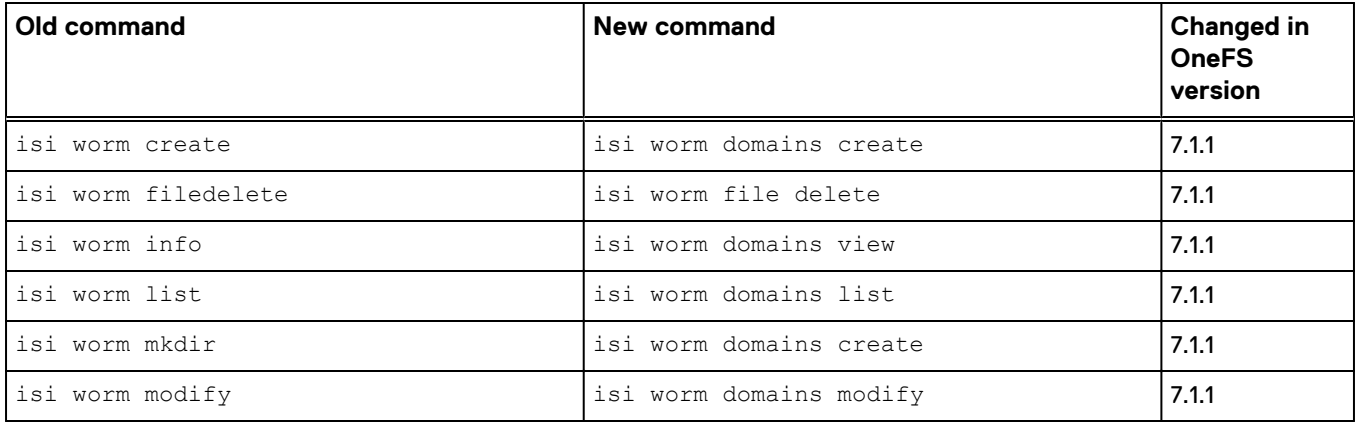

#### **SmartQuotas**

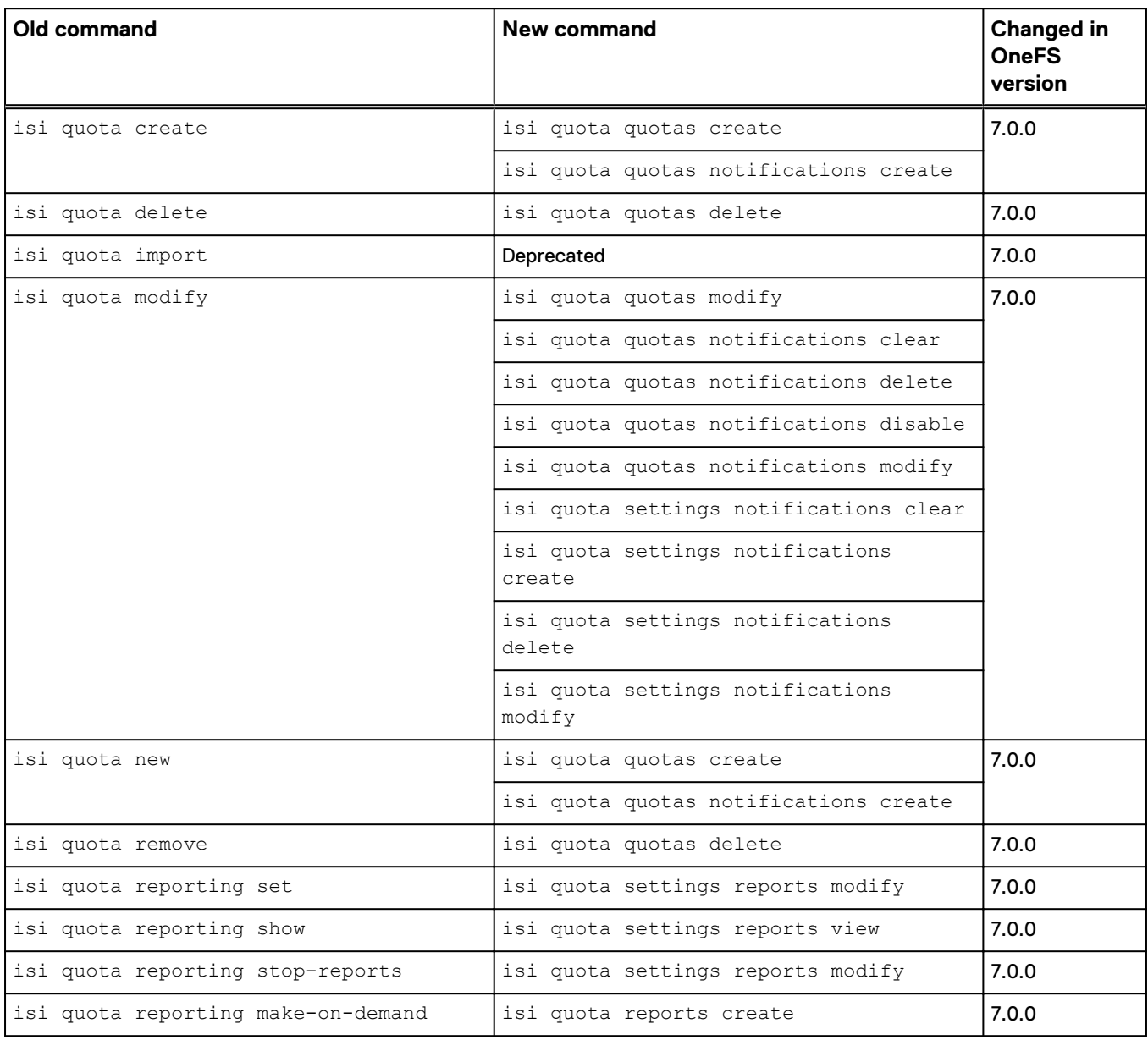

<span id="page-15-0"></span>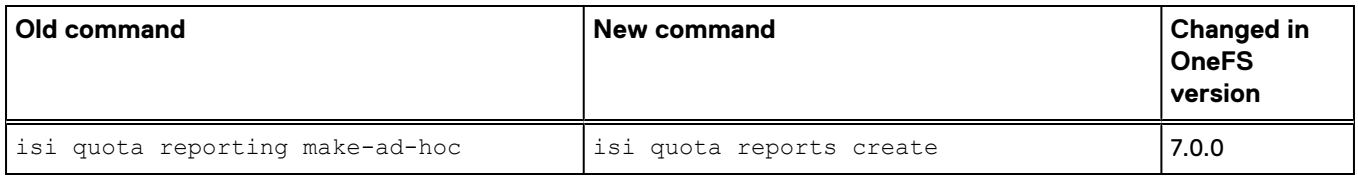

# **Storage Pools**

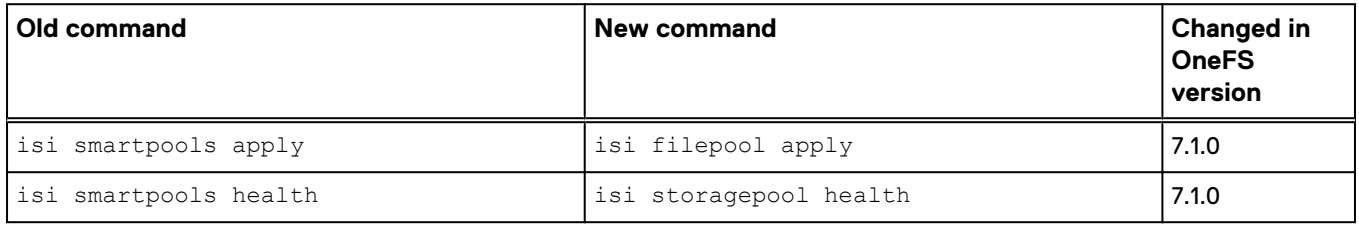

# **Networking**

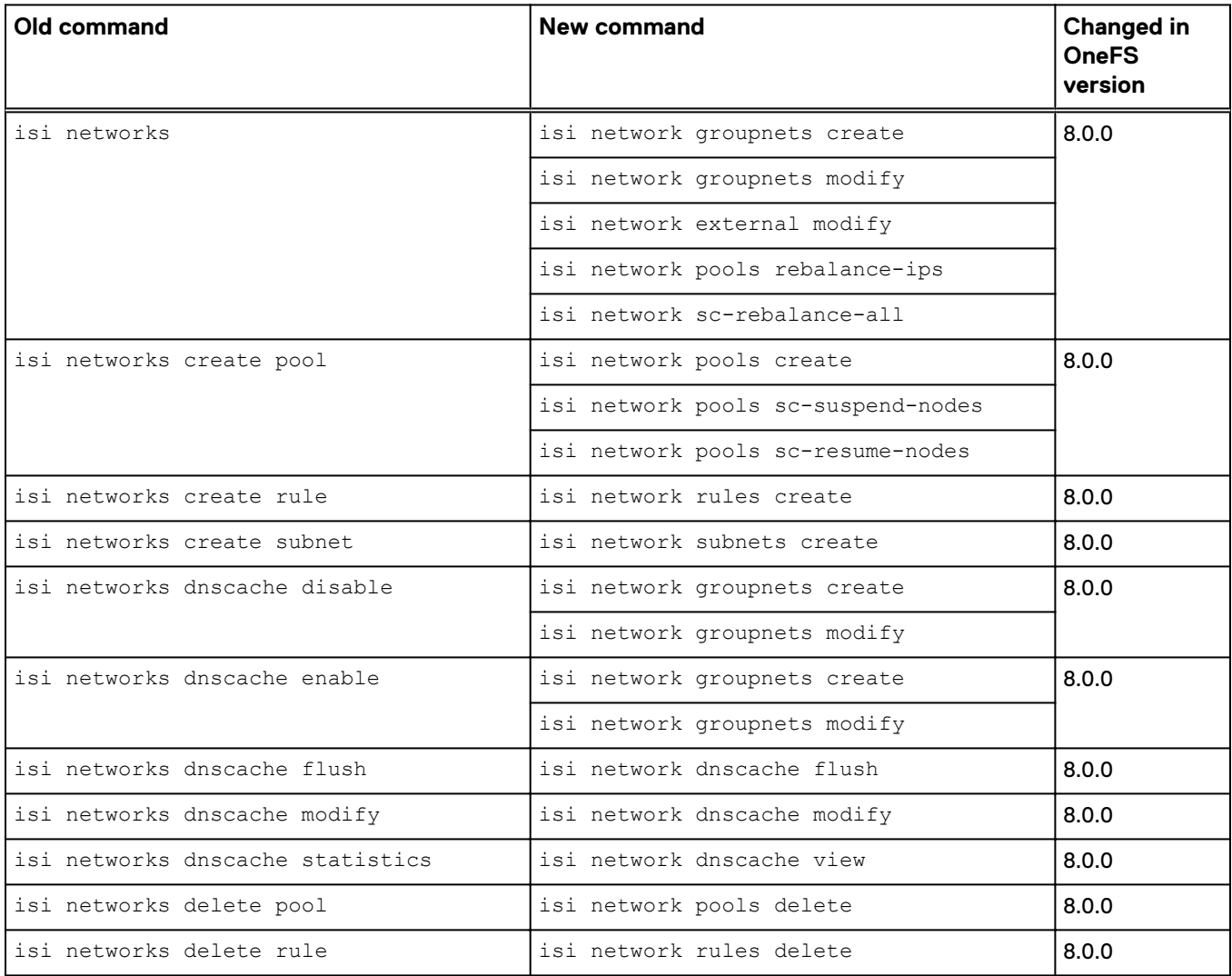

<span id="page-16-0"></span>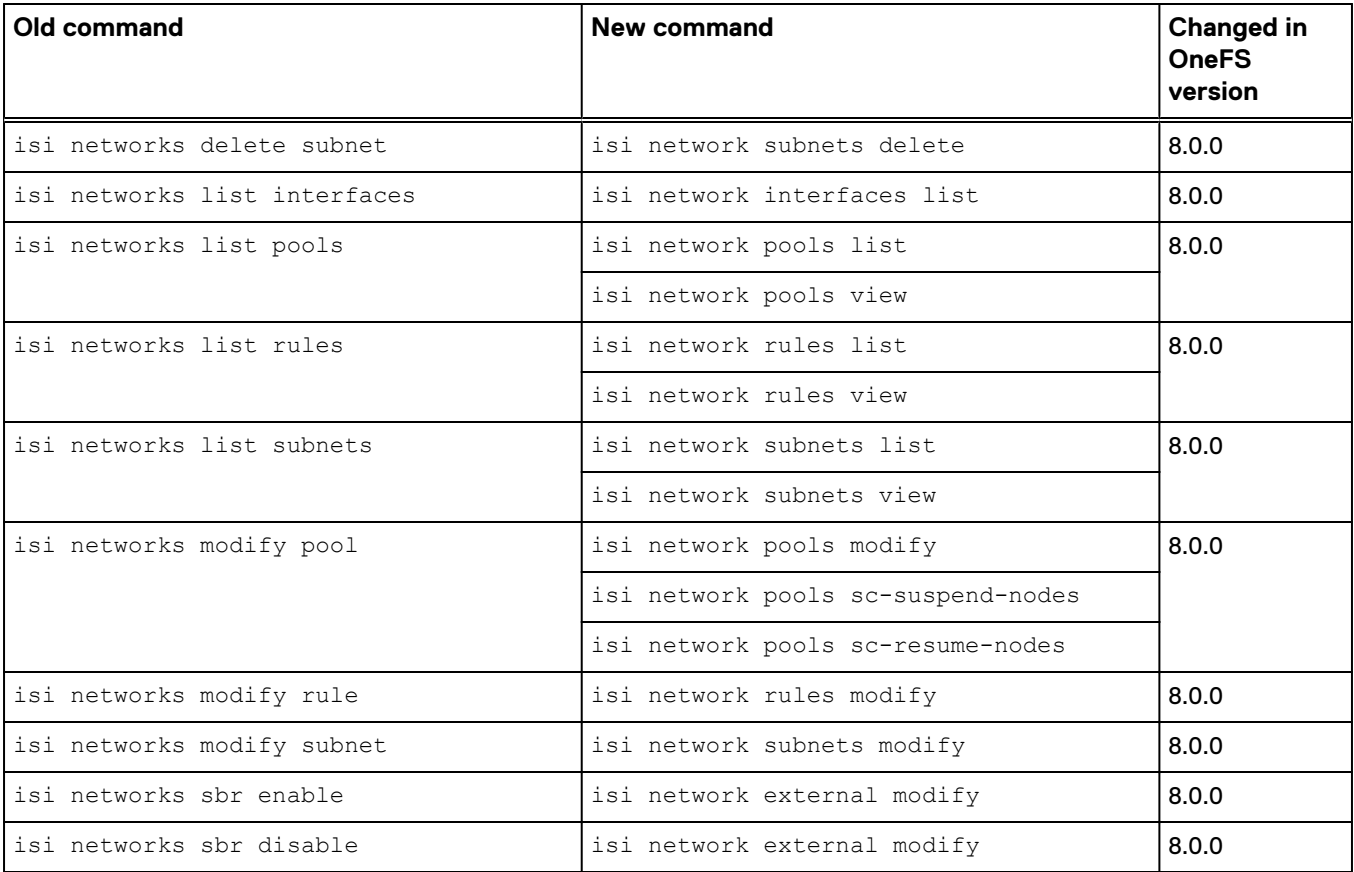

# **HDFS**

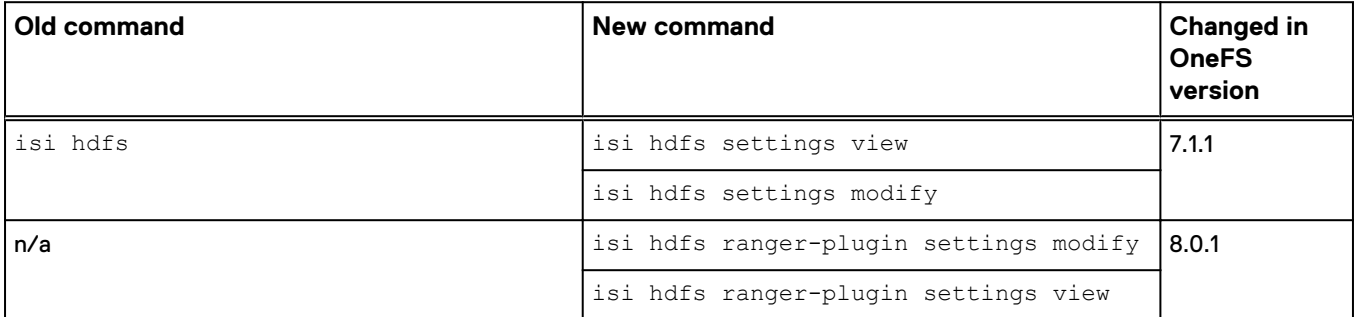

#### **iSCSI**

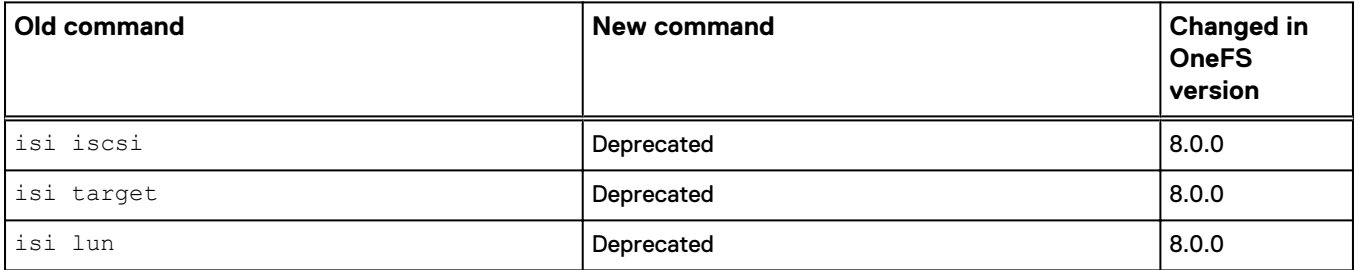

# <span id="page-17-0"></span>**Antivirus**

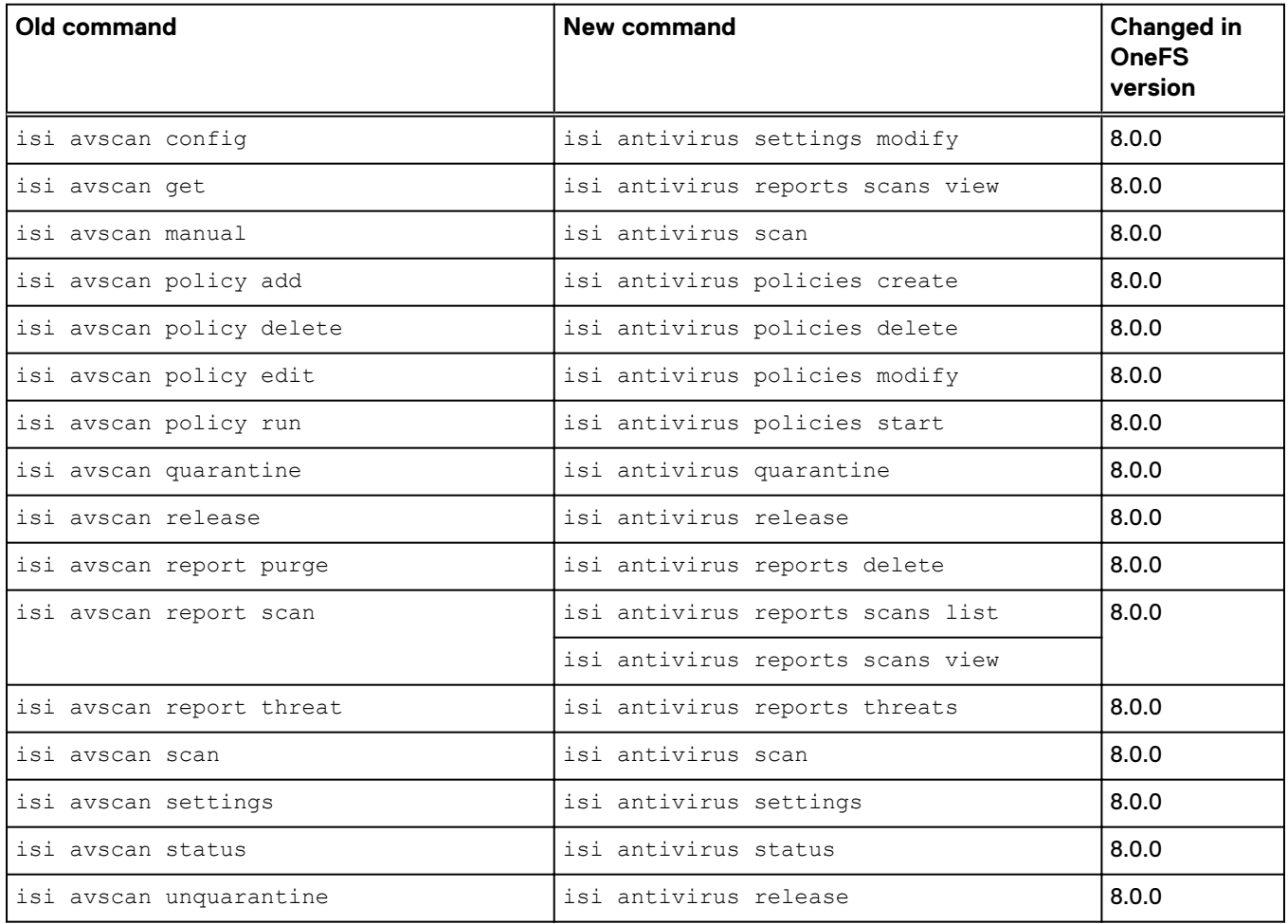

Copyright © 2014-2017 EMC Corporation All rights reserved.

Published May 2017

Dell believes the information in this publication is accurate as of its publication date. The information is subject to change without notice.

THE INFORMATION IN THIS PUBLICATION IS PROVIDED "AS-IS." DELL MAKES NO REPRESENTATIONS OR WARRANTIES OF ANY KIND WITH RESPECT TO THE INFORMATION IN THIS PUBLICATION, AND SPECIFICALLY DISCLAIMS IMPLIED WARRANTIES OF MERCHANTABILITY OR FITNESS FOR A PARTICULAR PURPOSE. USE, COPYING, AND DISTRIBUTION OF ANY DELL SOFTWARE DESCRIBED IN THIS PUBLICATION REQUIRES AN APPLICABLE SOFTWARE LICENSE.

Dell, EMC, and other trademarks are trademarks of Dell Inc. or its subsidiaries. Other trademarks may be the property of their respective owners. Published in the USA.